## **Demandes**

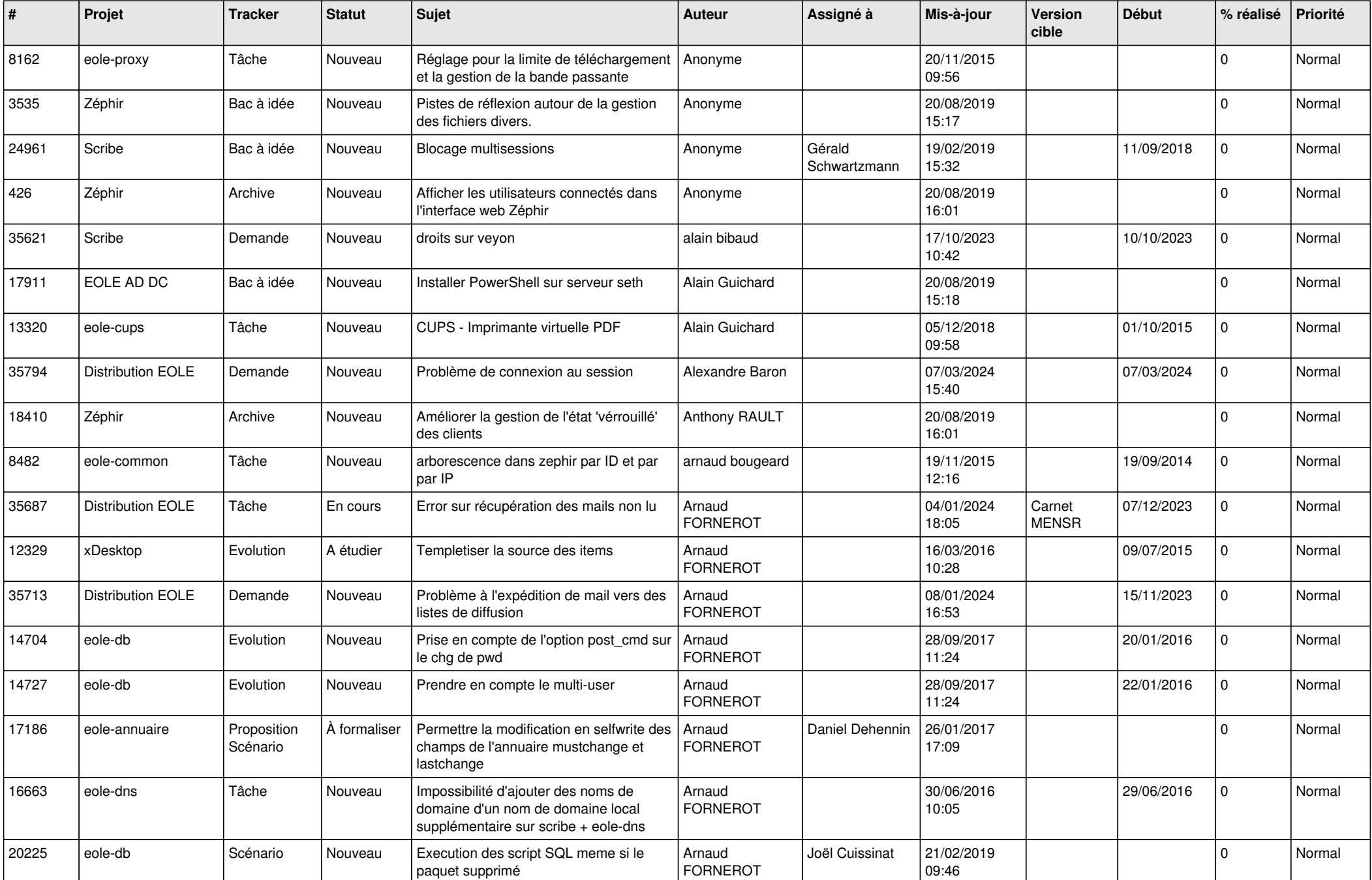

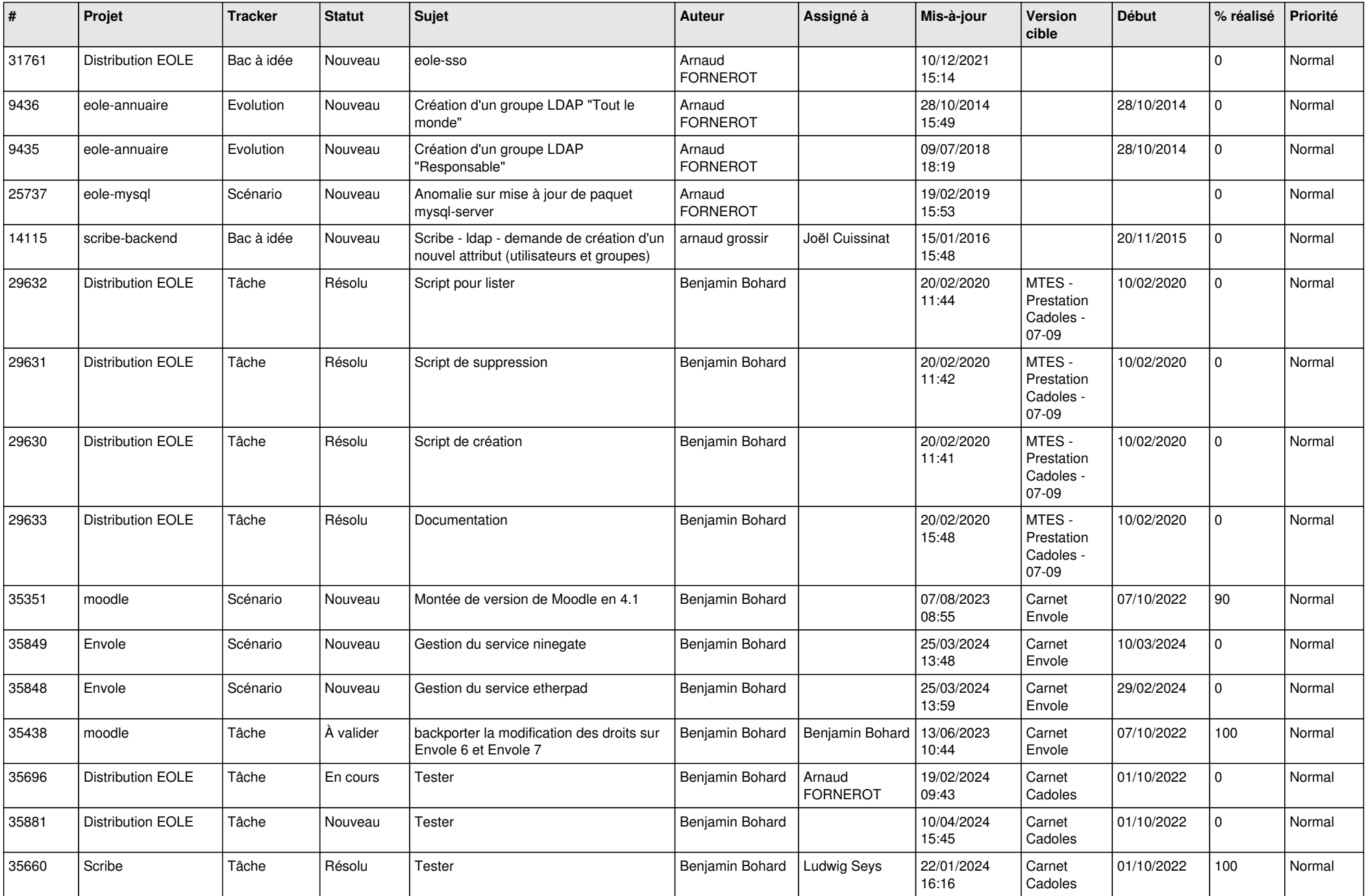

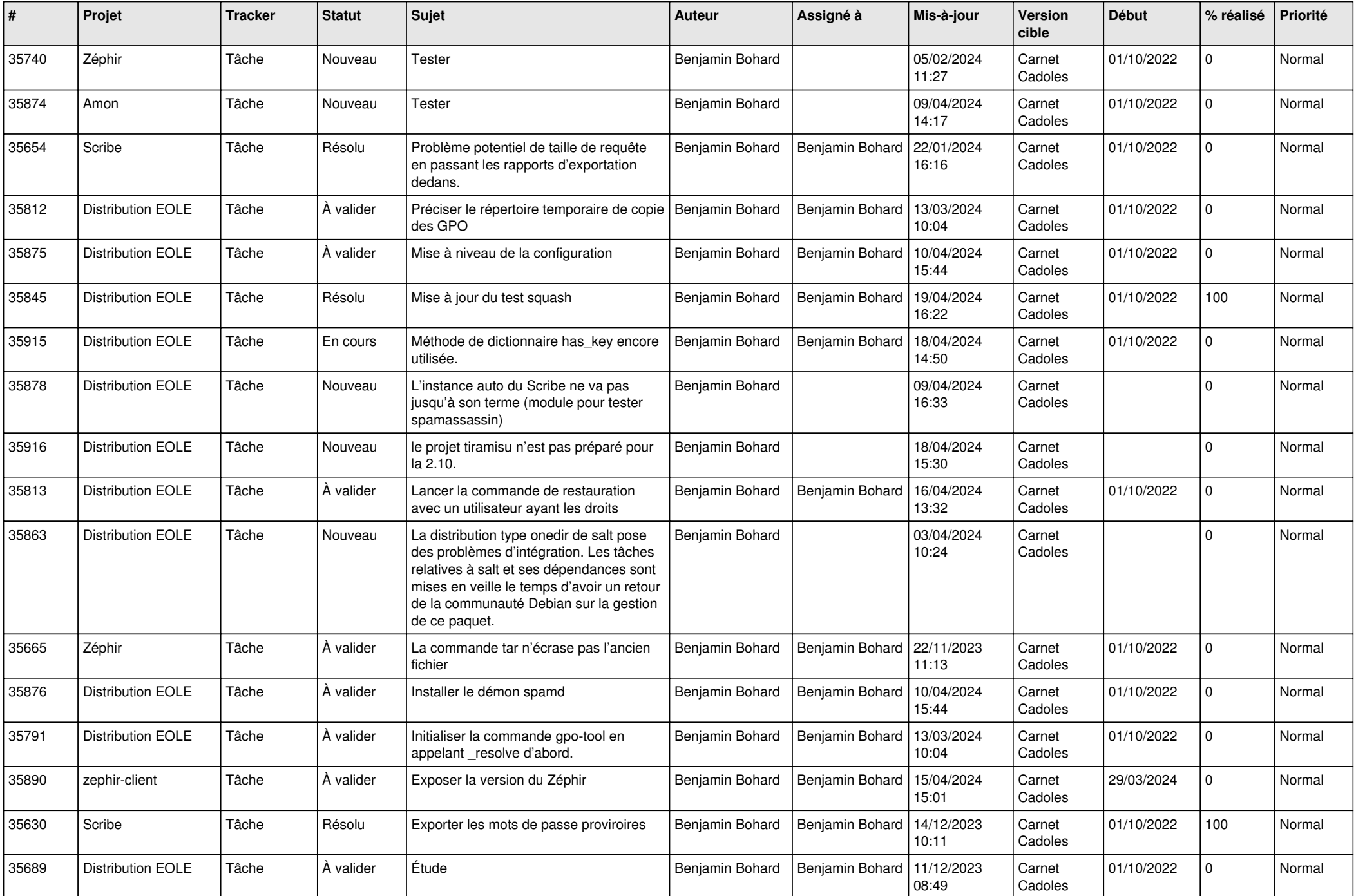

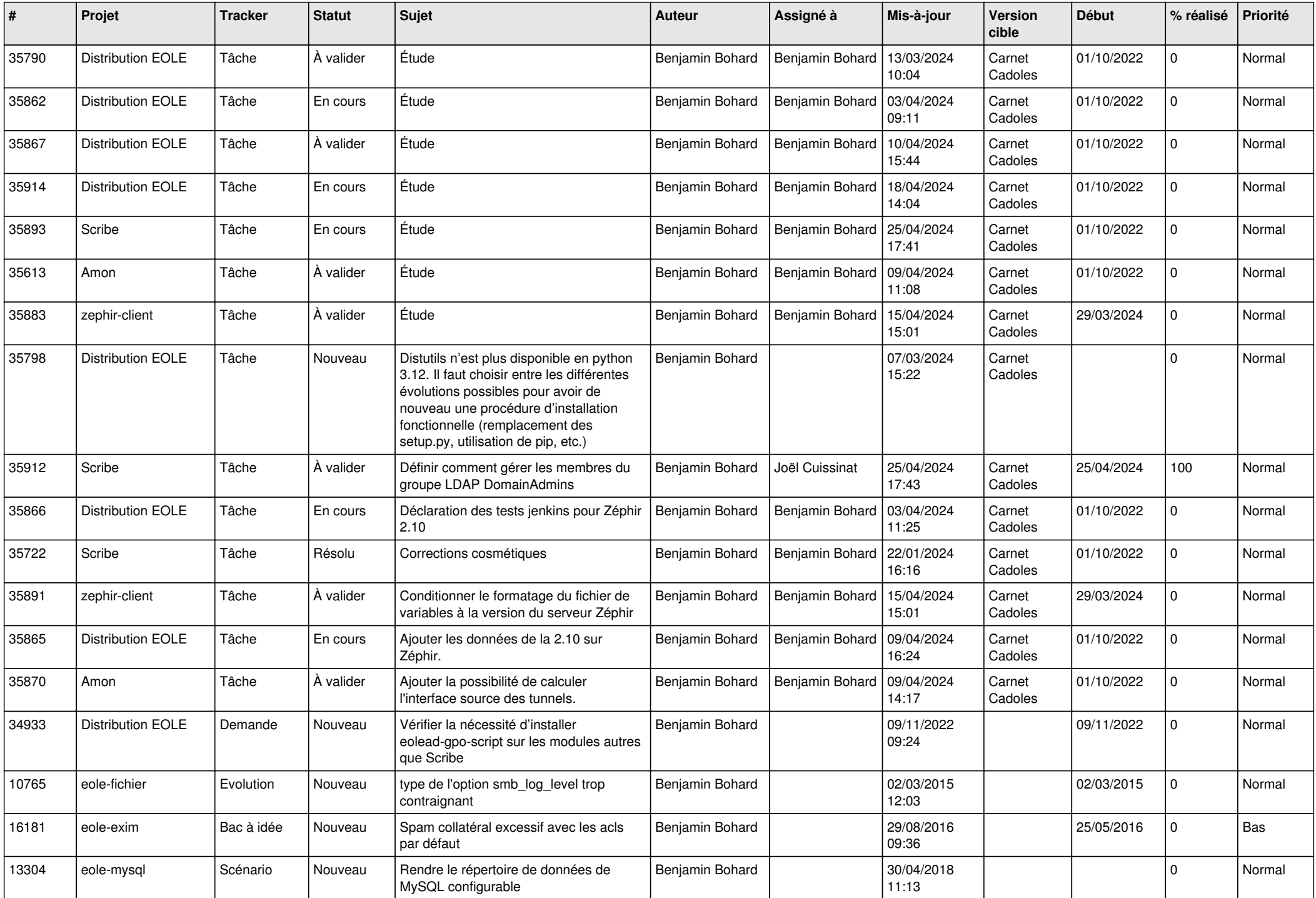

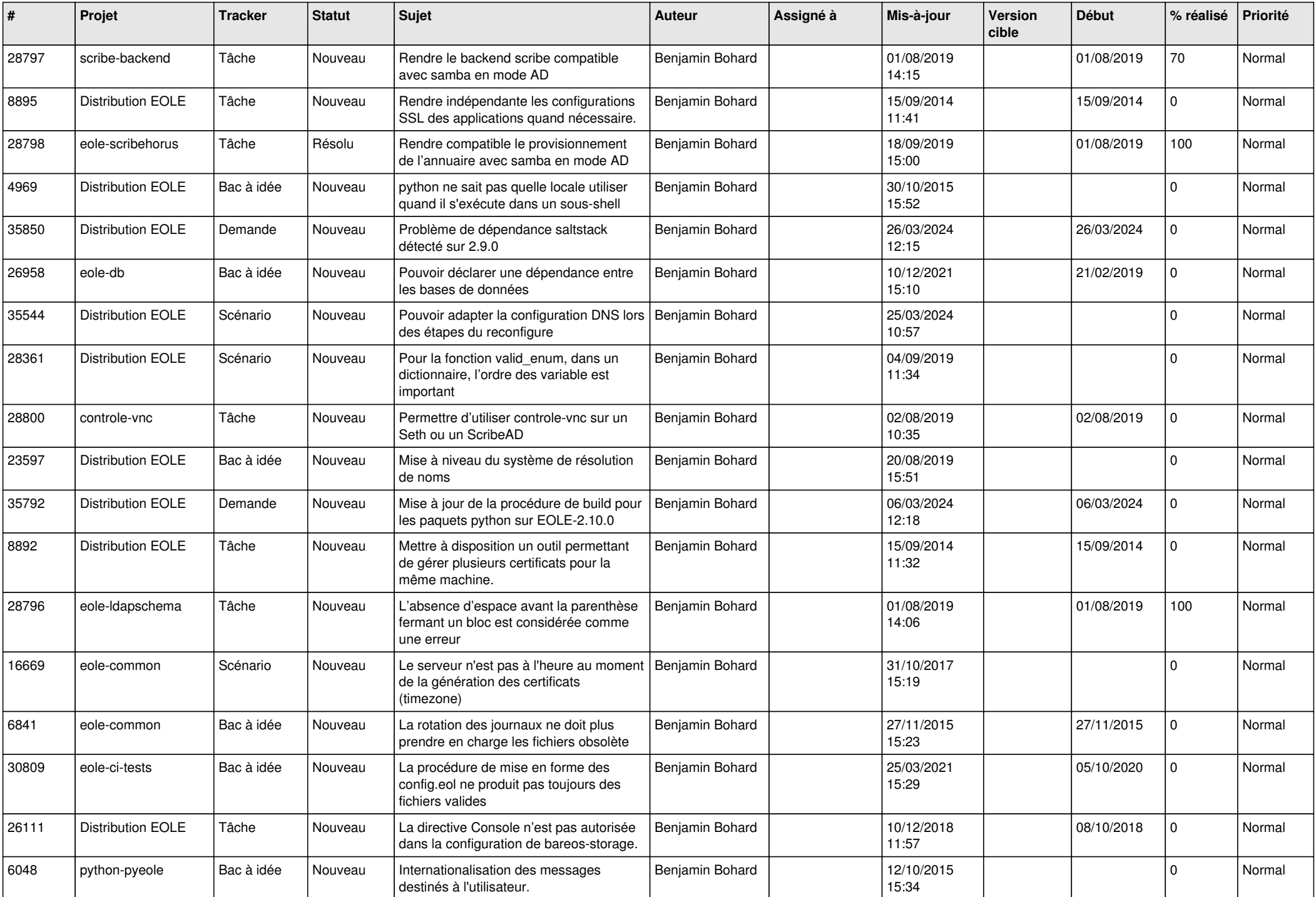

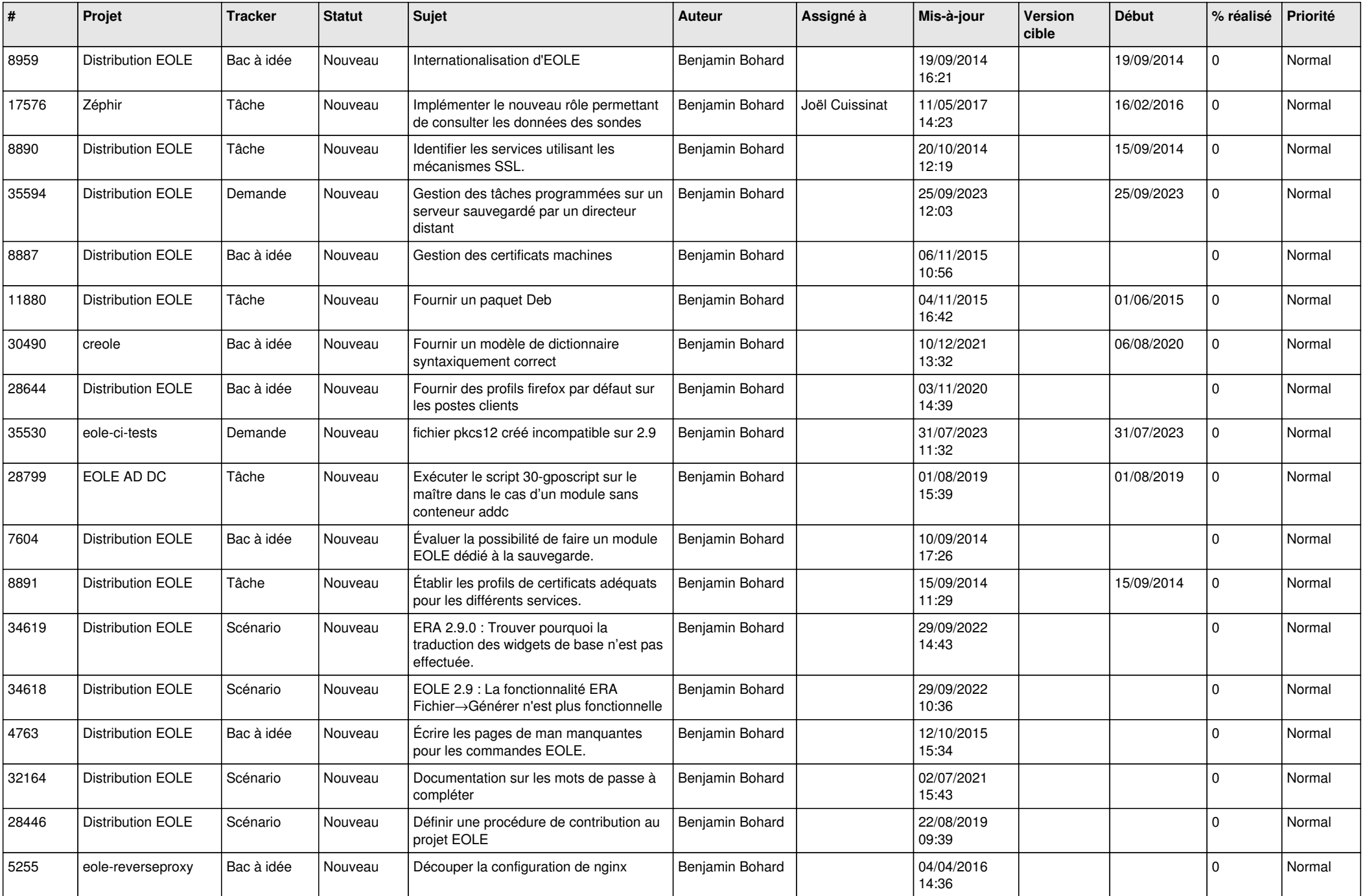

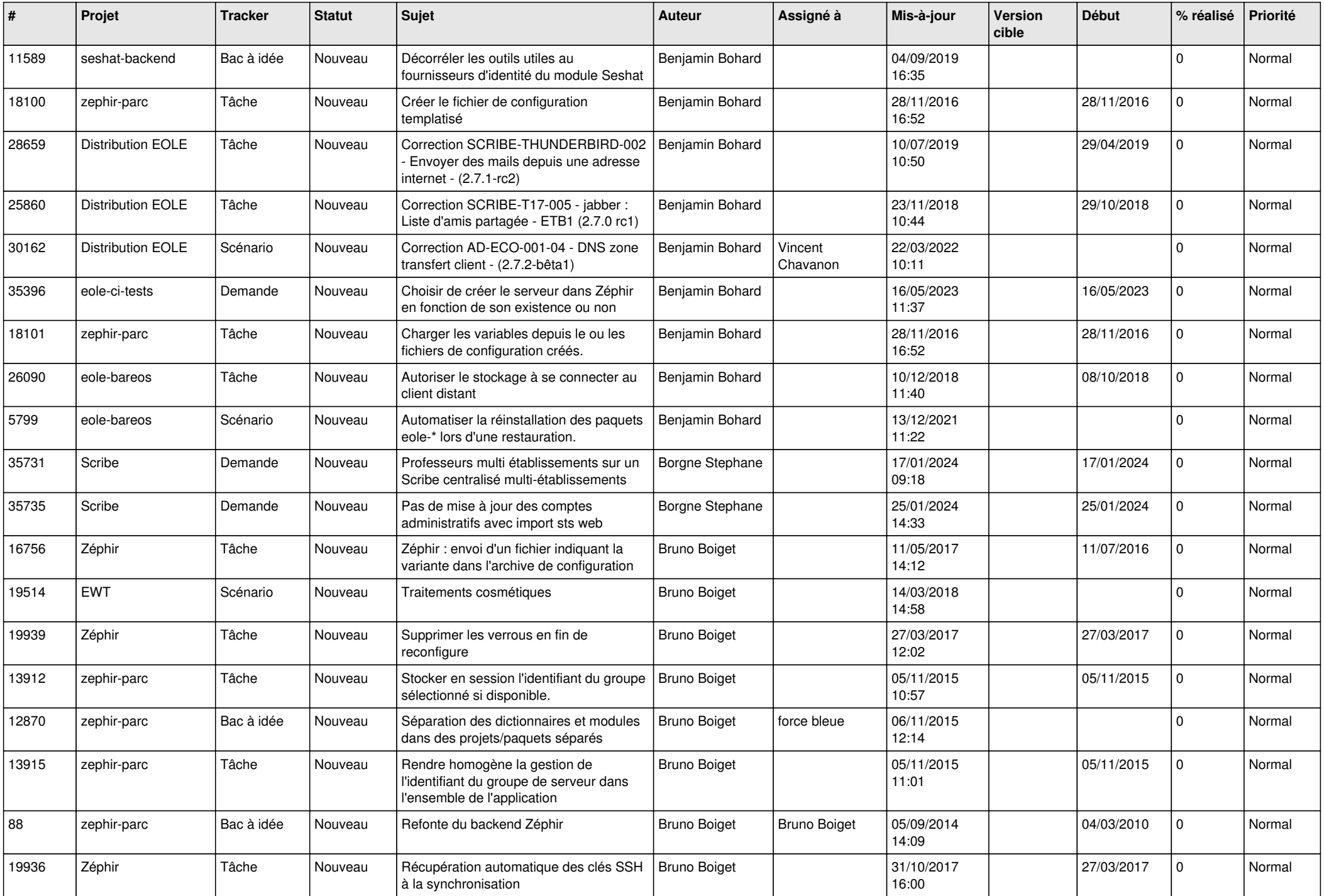

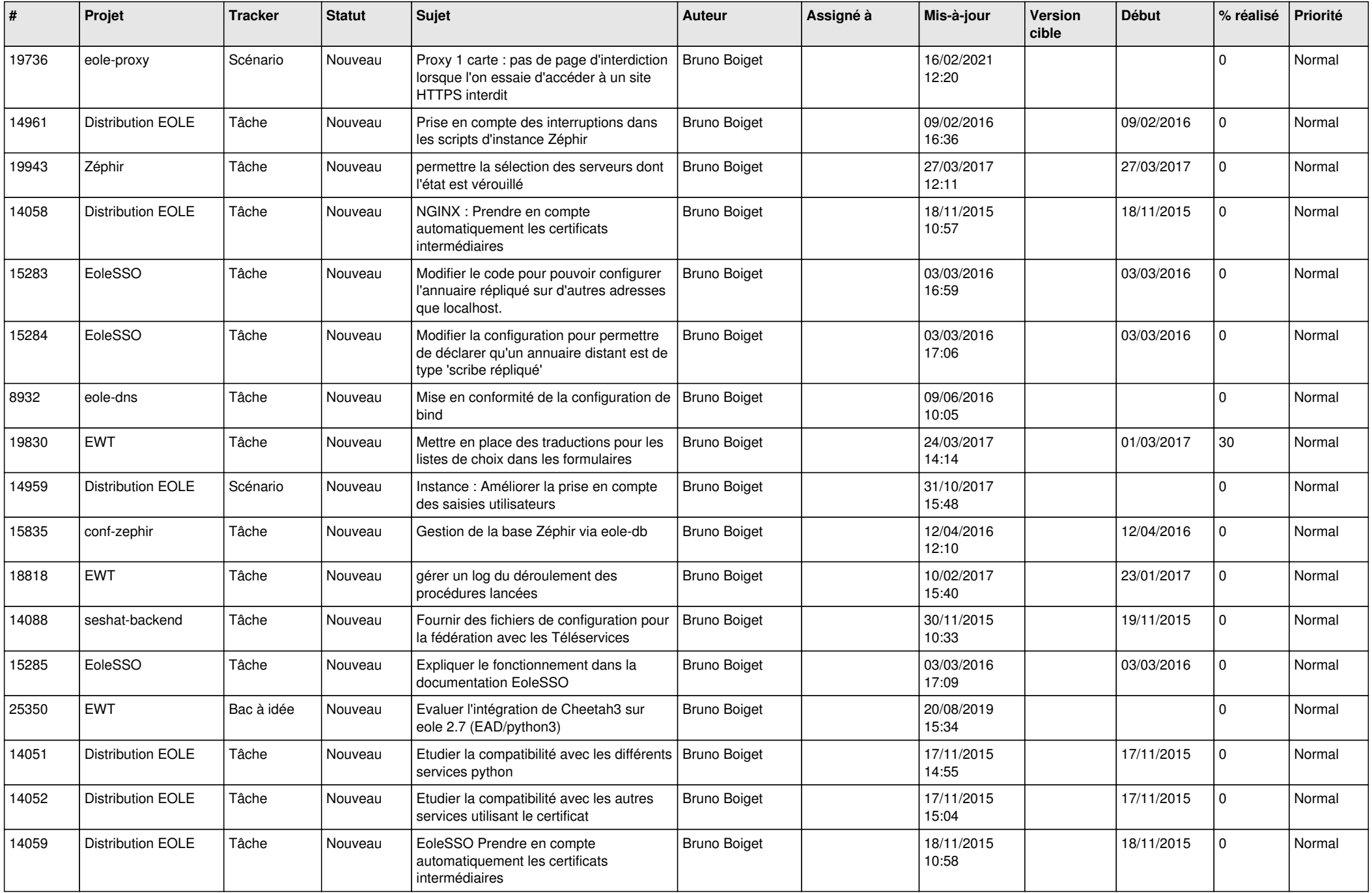

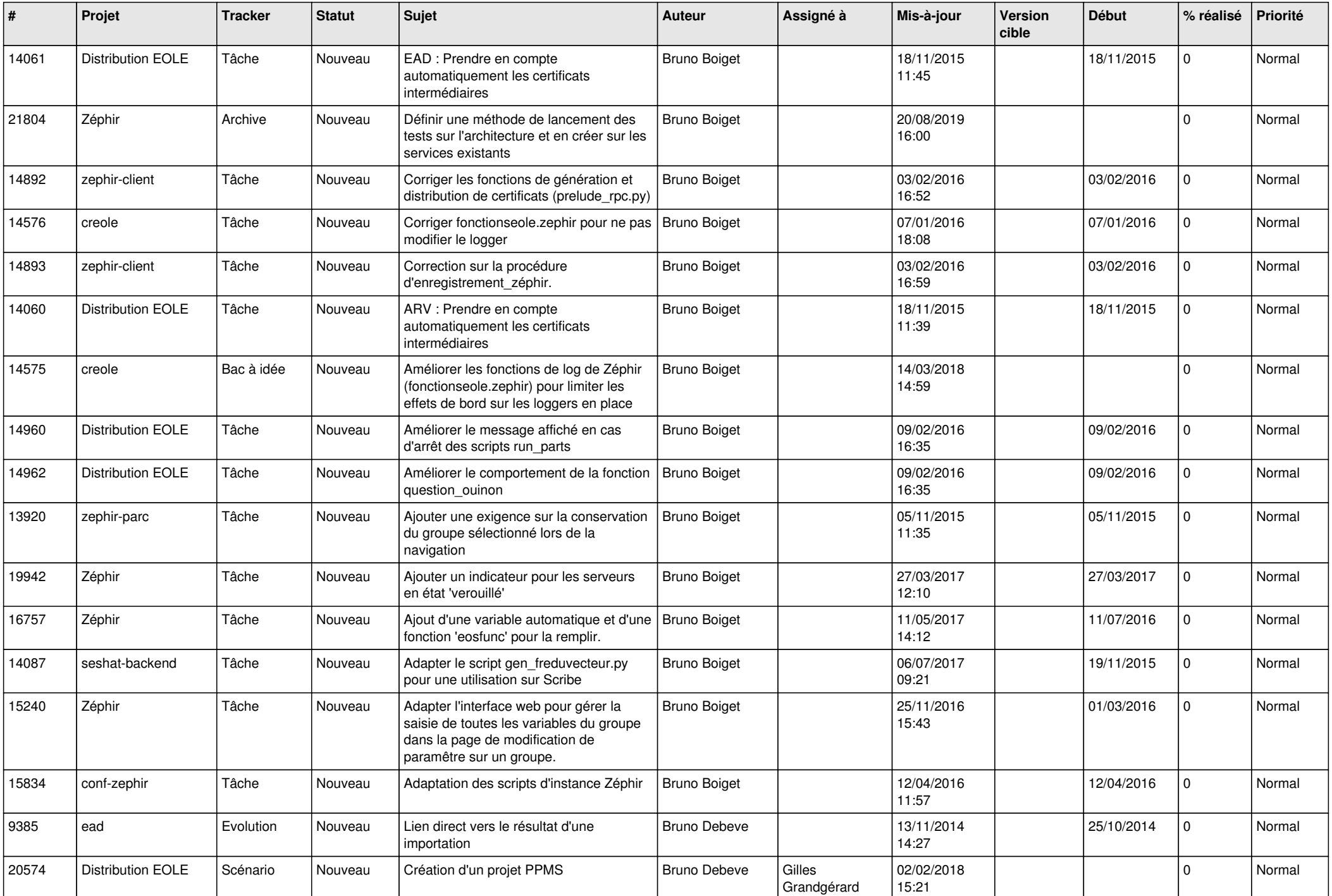

![](_page_9_Picture_609.jpeg)

![](_page_10_Picture_579.jpeg)

![](_page_11_Picture_511.jpeg)

![](_page_12_Picture_567.jpeg)

![](_page_13_Picture_649.jpeg)

![](_page_14_Picture_821.jpeg)

![](_page_15_Picture_663.jpeg)

![](_page_16_Picture_621.jpeg)

![](_page_17_Picture_570.jpeg)

![](_page_18_Picture_649.jpeg)

![](_page_19_Picture_636.jpeg)

![](_page_20_Picture_606.jpeg)

![](_page_21_Picture_636.jpeg)

![](_page_22_Picture_591.jpeg)

![](_page_23_Picture_607.jpeg)

![](_page_24_Picture_552.jpeg)

![](_page_25_Picture_528.jpeg)

![](_page_26_Picture_566.jpeg)

![](_page_27_Picture_565.jpeg)

![](_page_28_Picture_272.jpeg)

**...**